## **Kan ik mijn figuren elkaar laten begroeten?**

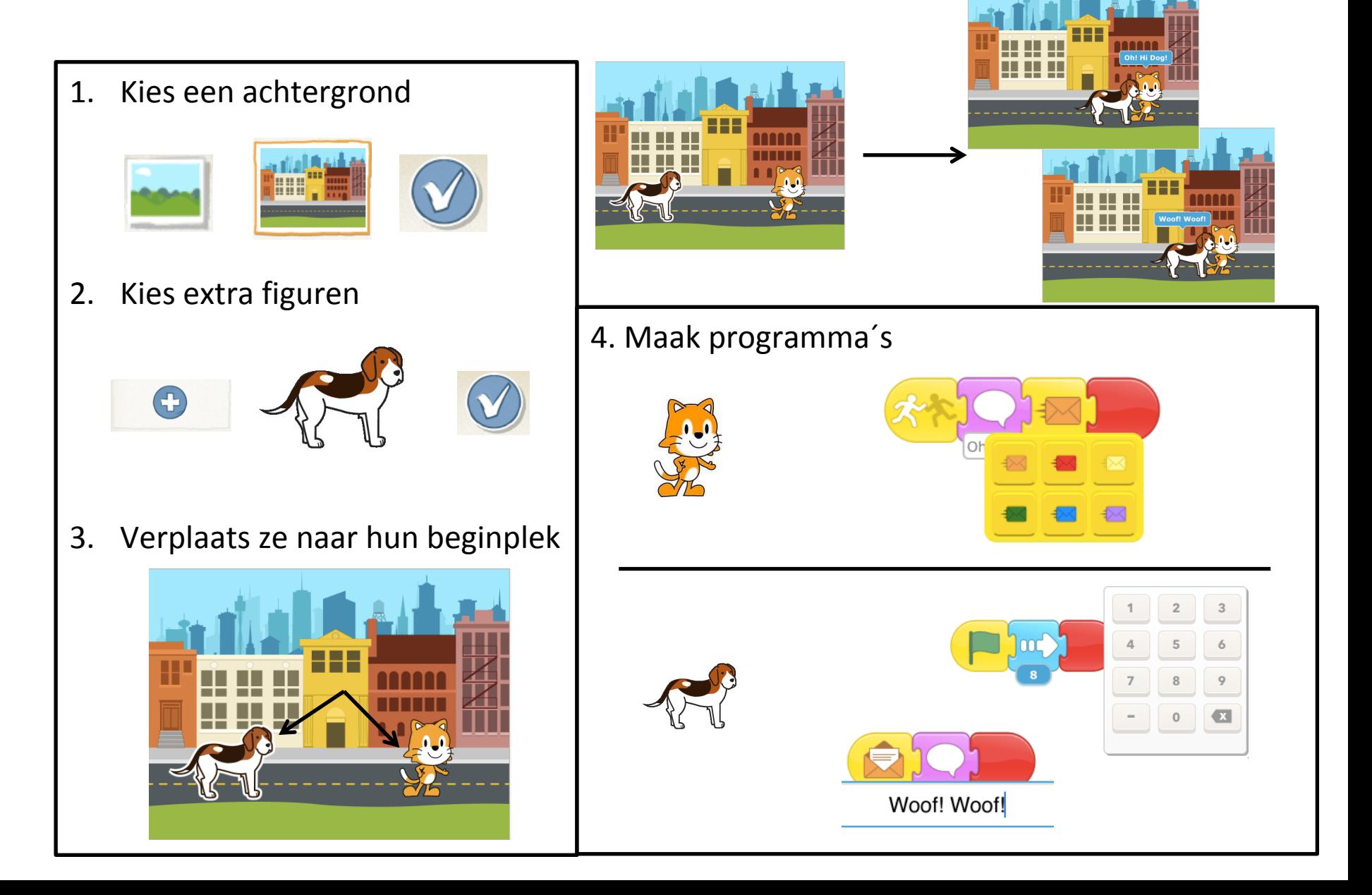